# *Basic shapes continued*

This document shows how a sawtooth and a triangle are generated.

```
Dt := curve2d(x, -10, 10, 101) Time axis generation
dt := col2vec(Dt, 0)
```
#### **Sawtooth function**

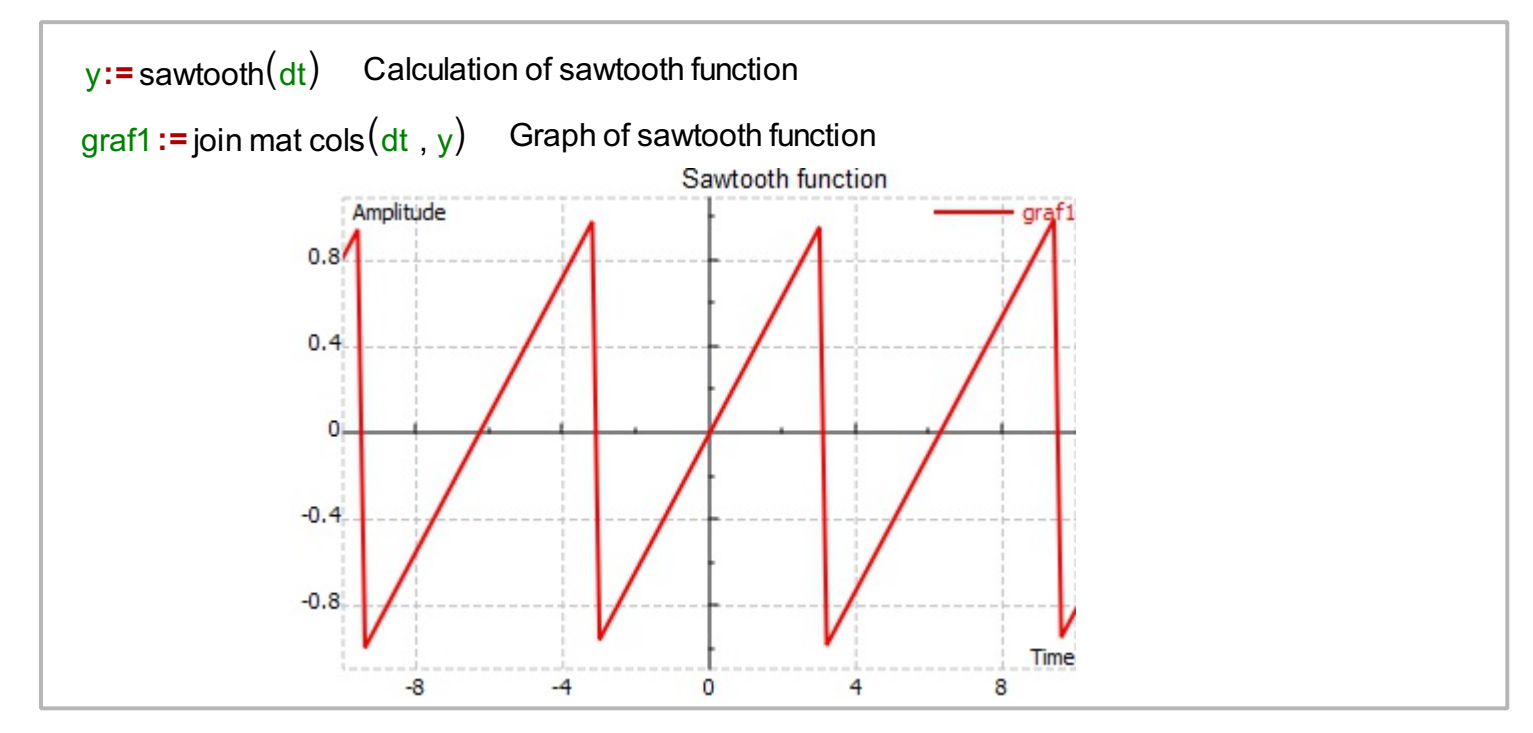

### **Triangle**

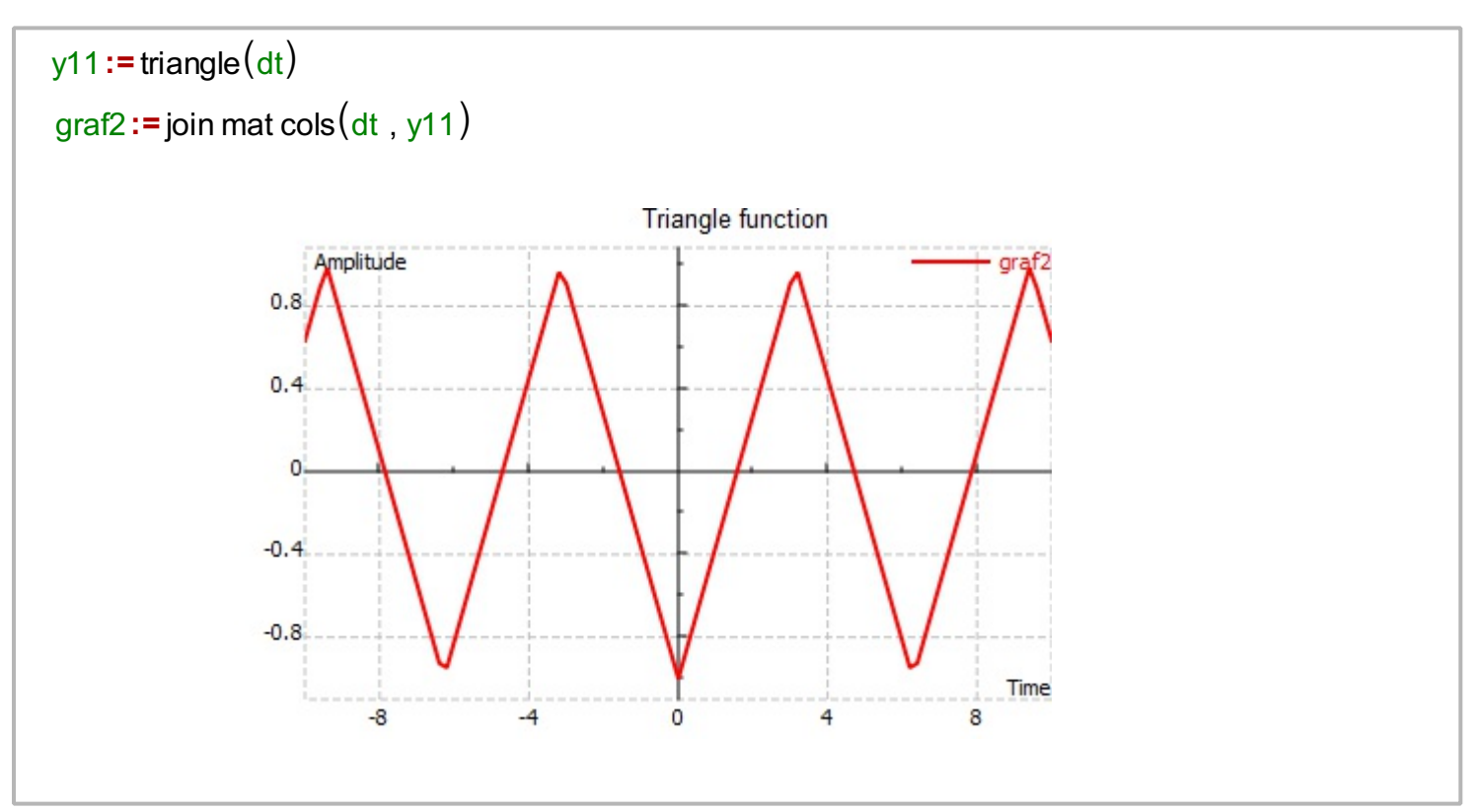

#### **Function peaks**

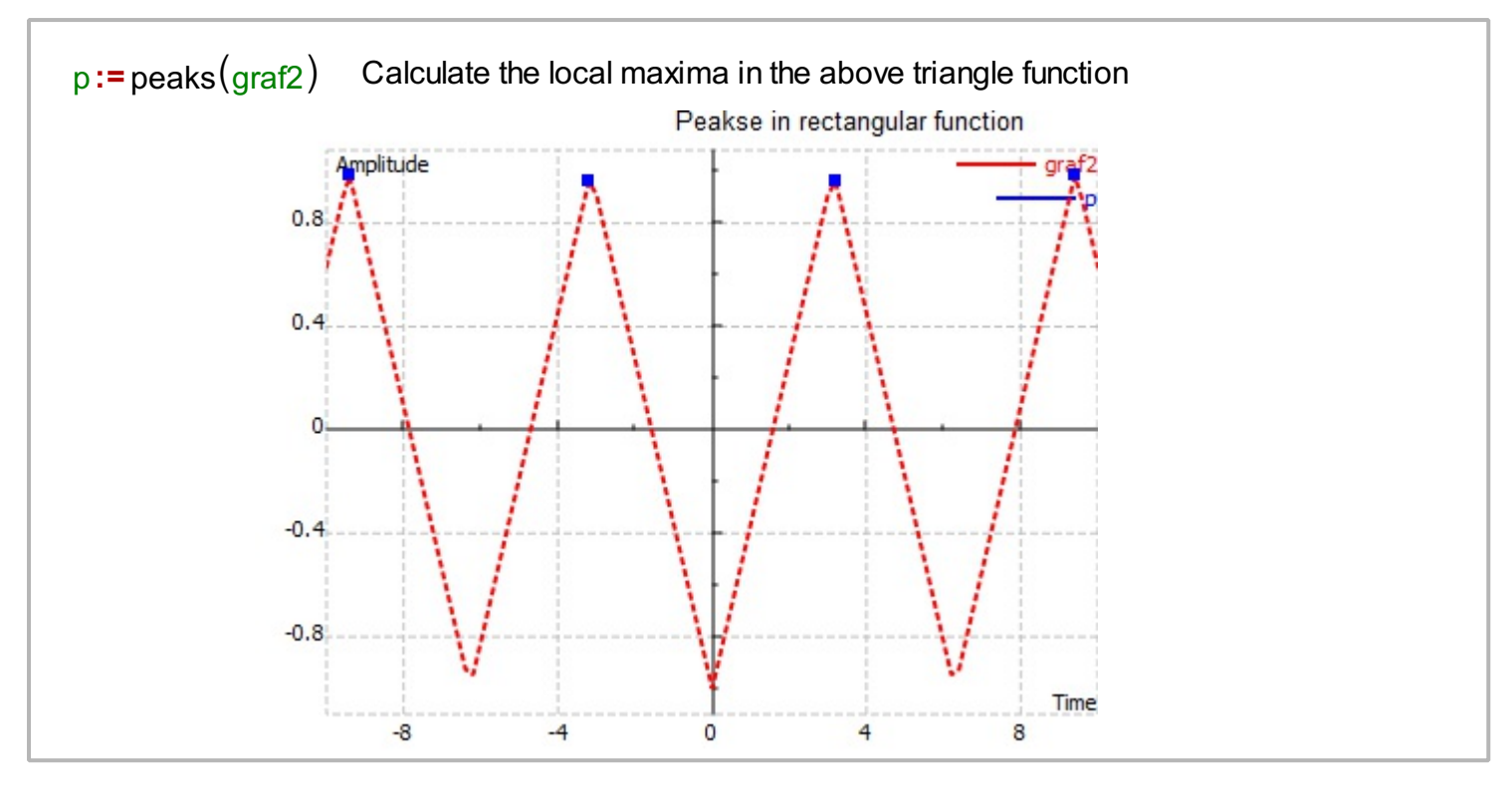

Function peaks() can be used to determine the local maxima of the signal.

## **Rectangular function**

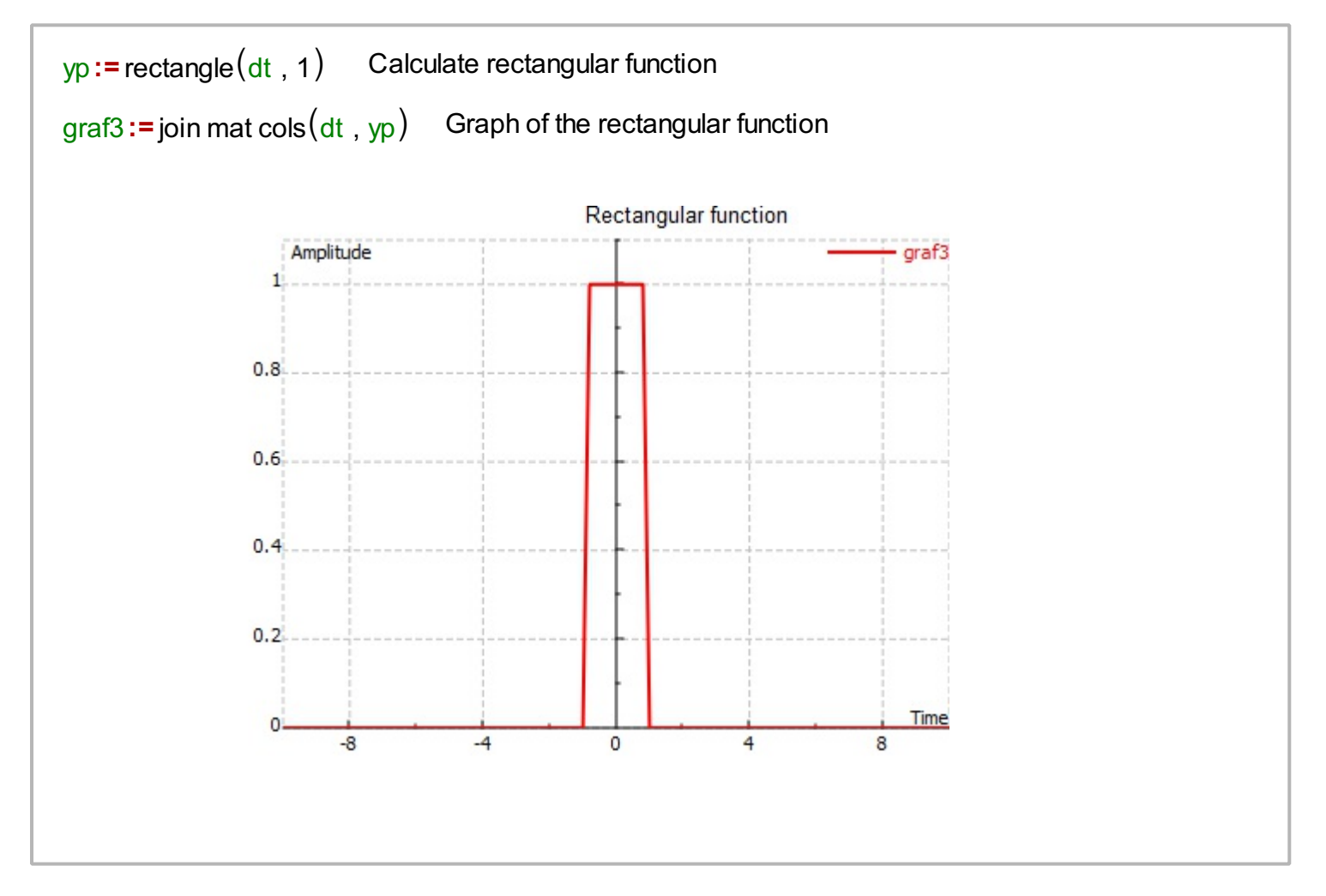